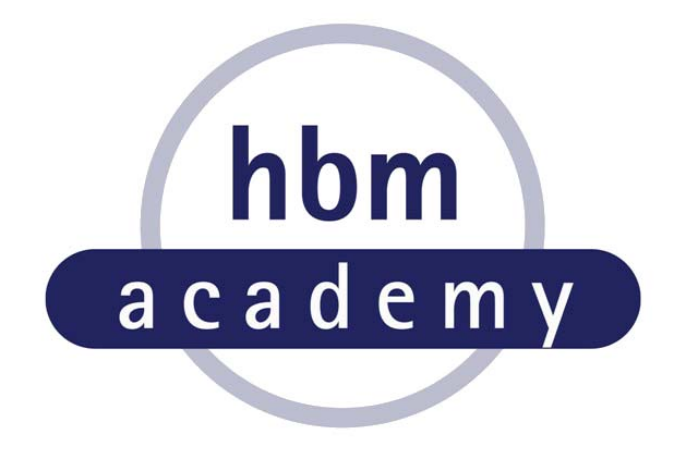

# **Das Messverstärkersystem MGCplus richtig bedienen und einsetzen**

# **Programm**

Veranstaltungsort: HOTTINGER BALDWIN MESSTECHNIK GMBH Application- and Training Center / hbm-academy Im Tiefen See 45 64293 Darmstadt

Dozent: Michael Laible

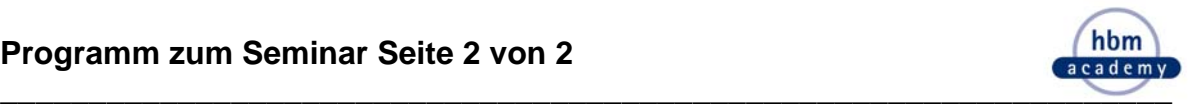

## **9.00 - 10.30 h Begrüßung und Einführung in das Seminar**

- Auswahl von Messverstärkern
- Sachgerechter Anschluss von Aufnehmern
- Analoge und digitale Signalverarbeitung
- **10.30 10.50 h Kaffeepause**

#### **10.50 - 11.35 h Grundeinstellungen und Abgleich des MGCplus**

- Grundeinstellungen
- Die unterschiedlichen Methoden des Abgleichs

#### **11.35 - 12.15 h Praktikum**

- Abgleich über AB22
- **12.15 13.15 h Mittagspause**

#### **13.15 - 13.45 h Abgleich des MGCplus (Fortsetzung)**

- Abgleich über PC
- Abgleich mit Sensor-Datenbank
- **13.45 14.30 h Praktikum**
- **14.30 14.45 h Pause**

#### **14.45 - 15.30 h Kanal- und Geräteoptionen**

- Filter, Tara, Spitzenwertspeicher und Grenzwertschalter
- Digitale Aus- und Eingänge (Steuerkontakte)
- System- und Anzeigeoptionen

### **15.30 - 16.15 h Praktikum**

#### **16.15 - 16.45 h PC-gestütztes Messen**

Aufzeichnung auf die interne Festplatte mit CP32/42